## **LAMPIRAN**

## **Lampiran A.**

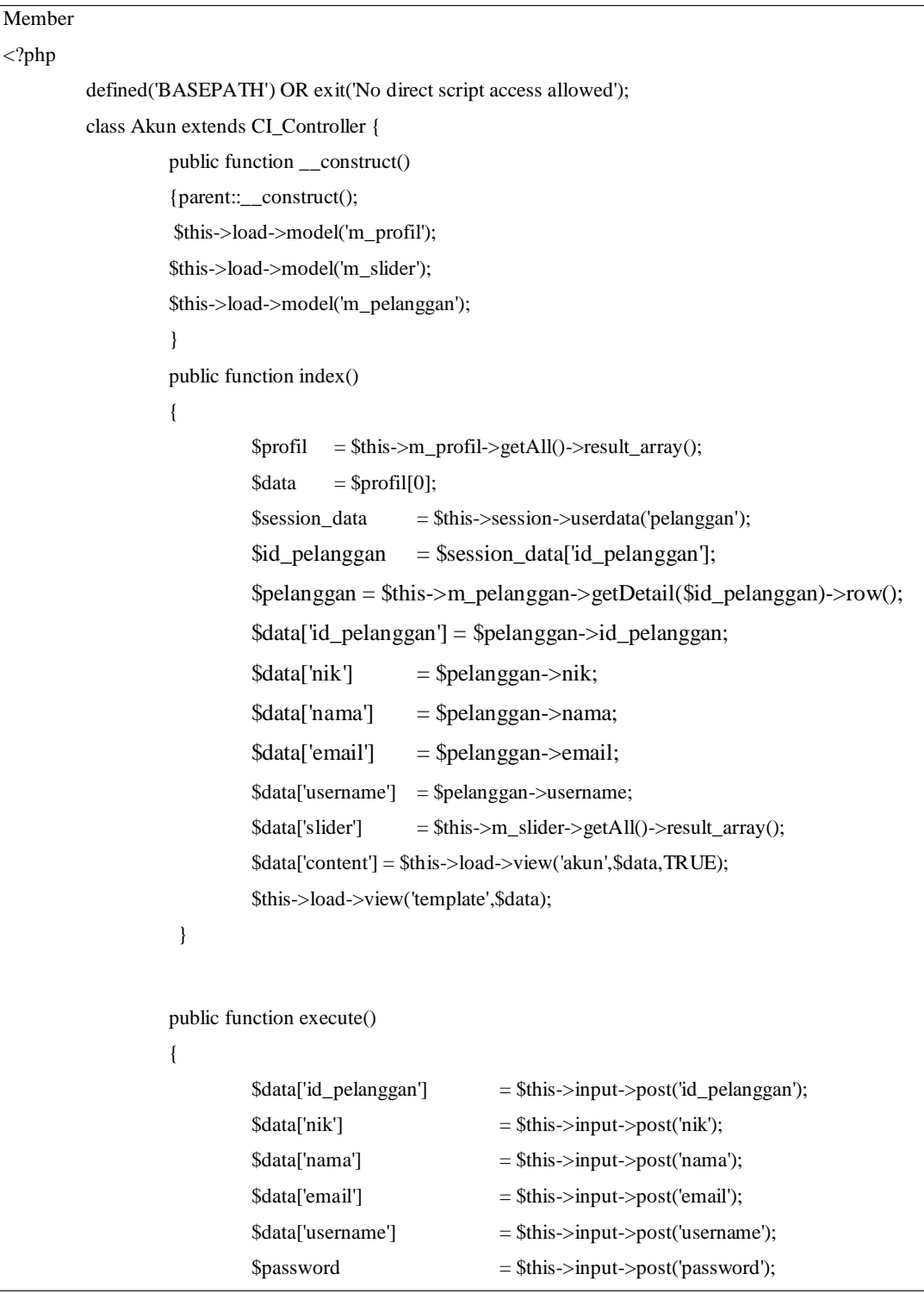

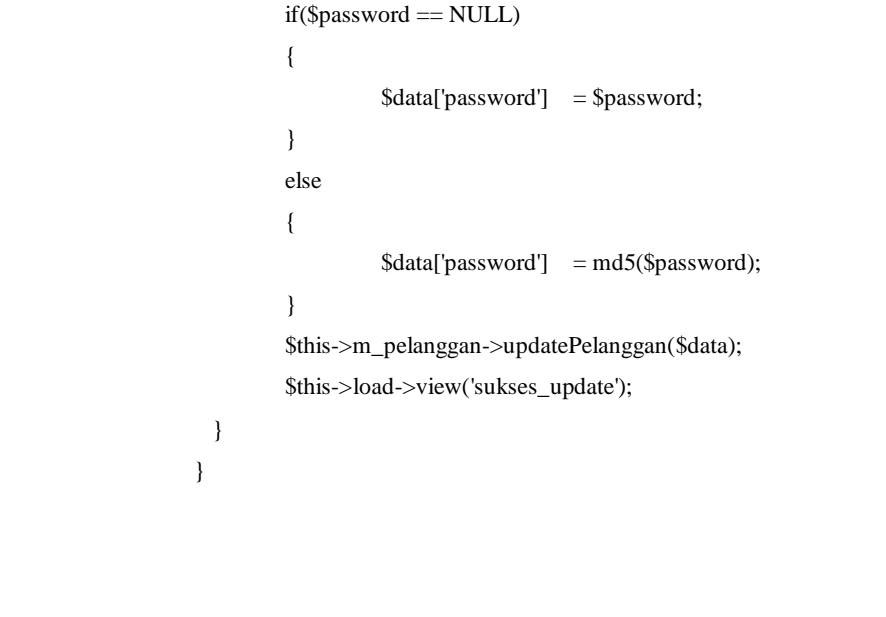

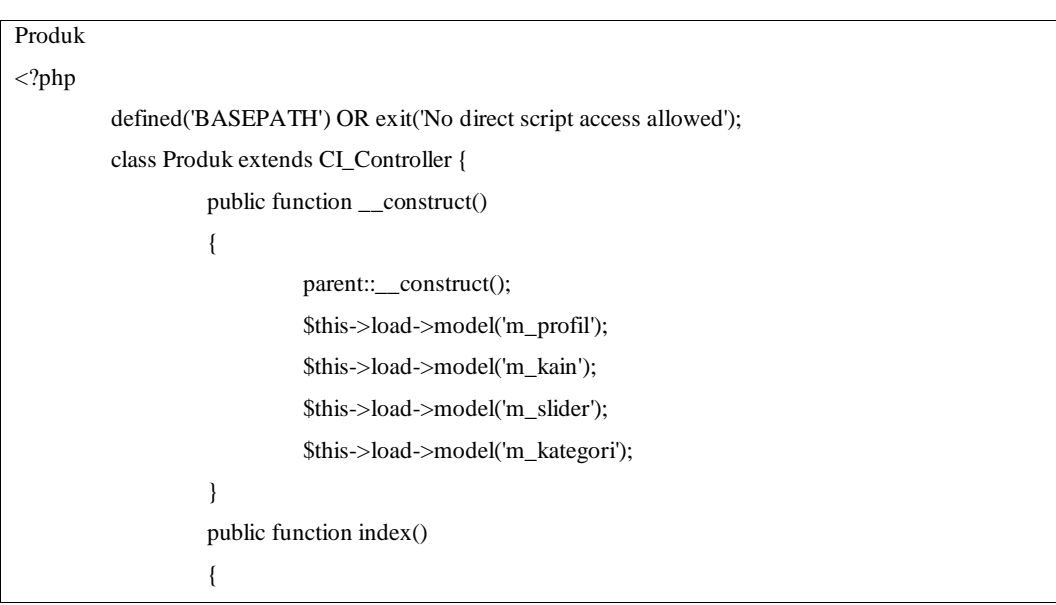

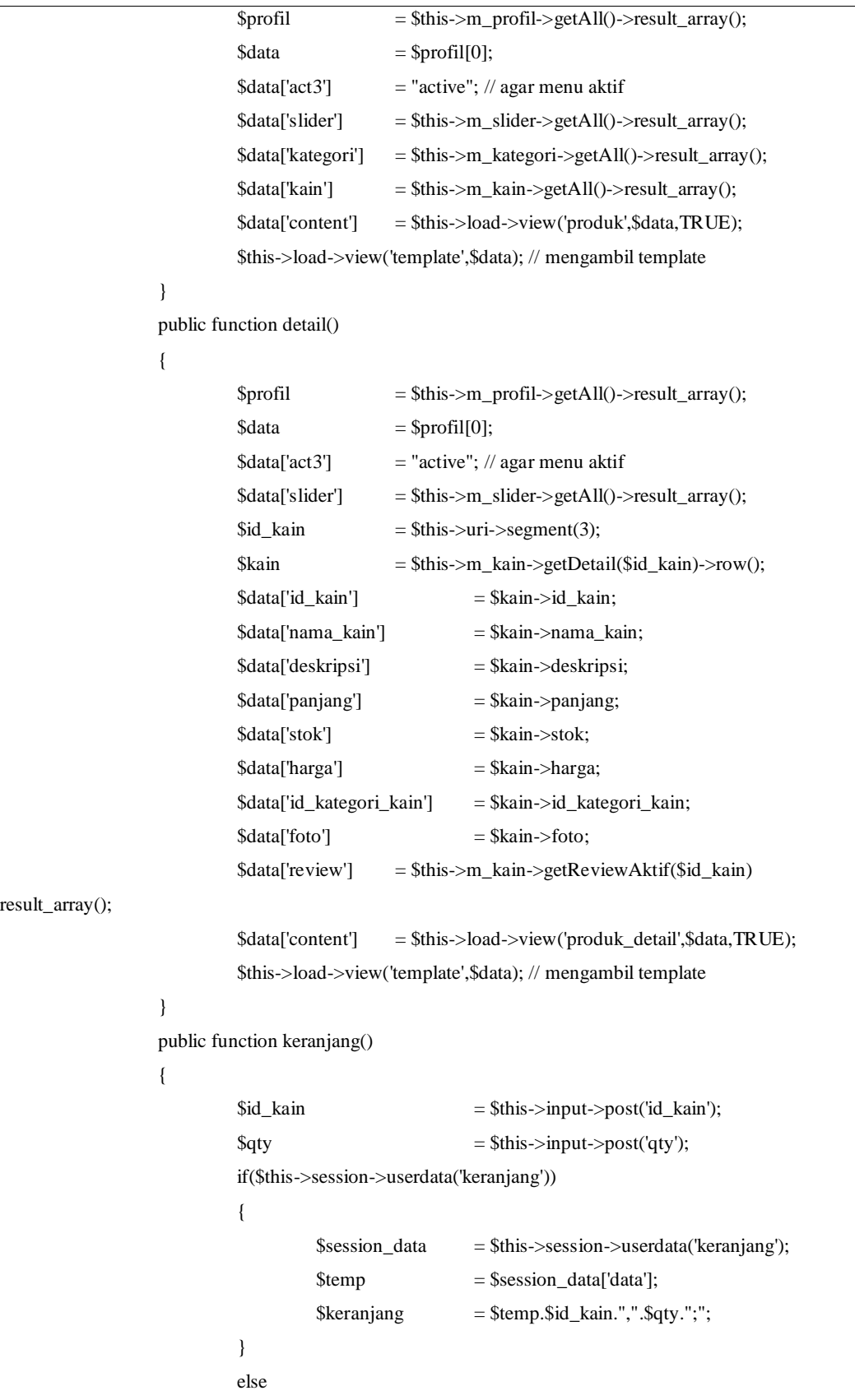

```
{
                                        \text{Skeranjang} = \text{Sid\_kain."}, "\text{Sqty."};";
                              }
                              \text{5sess\_array} = array('data' => $keranjang);
                              $this->session->set_userdata('keranjang', $sess_array);
                              $this->load->view('tambah_keranjang');
                    }
Transaksi
<?php
          defined('BASEPATH') OR exit('No direct script access allowed');
          class Transaksi extends CI_Controller {
                    public function __construct()
                    {
                              parent::__construct();
                              $this->load->model('m_transaksi');
                              $this->load->model('m_profil');
                              $this->load->model('m_slider');
                    }
                    public function index()
                    {
                              if($this->session->userdata('pelanggan'))
                              {
                                        // ambil profil
                                        $profit = $this \rightarrow m\_profit \rightarrow getAll() \rightarrow result\_array();\text{Sdata} = \text{Sprofit}[0];// ambil slider
                                        $data['slider'] = $this->m_slider->getAll()->result_array();
                                        // ambil id_pelanggan dari session
                                        $session_data = $this->session->userdata('pelanggan');
                                        $id_pelanggan = $session_data['id_pelanggan'];
                                        $data['transaksi'] = $this->m_transaksi-
>getTransaksiPelanggan($id_pelanggan)->result_array();
                                        $data['content'] = $this->load->view('transaksi',$data,TRUE);
                                        // print_r($data);die();
                                        $this->load->view('template',$data);
                              }
                              else
                              {
                                        $this->load->view('belum_login');
```

```
}
}
public function upload()
{
         if($this->session->userdata('pelanggan'))
          {
                   $profit = $this \rightarrow m\_profit \rightarrow getAll() \rightarrow result\_array();
                   \text{Sdata} = \text{Sprofit}[0];$data['slider'] = $this->m_slider->getAll()->result_array();
                   \prime\primeambil id
                   $data['id_transaksi'] = $this->uri->segment(3);
                   $data['content'] = $this->load->view('upload',$data,TRUE);
                   $this->load->view('template',$data); // mengambil template
          }
         else
          {
                   $this->load->view('belum_login');
          }
}
public function detail()
{
         if($this->session->userdata('pelanggan'))
          {
                   $profil = $this->m_profil->getAll()->result_array();
                   \delta \text{data} = \text{Sprofil}[0];$data['slider'] = $this->m_slider->getAll()->result_array();
                   $id_transaksi = $this \rightarrow uri \rightarrow segment(3);$transaksi = $this->m_transaksi->getDetail($id_transaksi)->row();
                   $data['id_transaksi'] = $transaksi->id_transaksi;
                   $data['tanggal'] = $transaksi->tanggal;
                   $data['catatan'] = $transaksi->catatan;
                   $data['bukti_transfer'] = $transaksi->bukti_transfer;
                   $data['nama_penerima'] = $transaksi->nama_penerima;
                   $data['email_penerima'] = $transaksi->email_penerima;
                   $data['telepon_penerima'] = $transaksi->telepon_penerima;
                   $data['alamat'] = $transaksi->alamat;
                   $data['kodepos'] = $transaksi->kodepos;
                   $data['review'] = $transaksi->review;
                   \delta \text{data}['nama'] = \deltatransaksi->nama;
```

```
$data['status_transaksi'] = $transaksi->status_transaksi;
                                        // ambil detail transaksi
                                         $data['detail'] = $this->m_transaksi 
>getDetailTransaksi($id_transaksi)->result_array();
                                         \delta \text{data}['content'] = \deltathis->load-
>view('transaksi_detail',$data,TRUE);
                                         $this->load->view('template',$data);
                               }
                              else
                               {
                                         $this->load->view('belum_login');
                              }
                    }
                    public function status()
                    {
                              if($this->session->userdata('pelanggan'))
                               {
                                         $data['id_transaksi'] = $this->uri->segment(3);
                                         $data['id_status_transaksi']= $this->uri->segment(4);
                                         $this->m_transaksi->updateTransaksi($data);
                                         redirect('transaksi','refresh');
                               }
                              else
                               {
                                         $this->load->view('belum_login');
                               }
                    }
                    public function review()
                    {
                              if($this->session->userdata('pelanggan'))
                               {
                                         $profit = $this > m\_profit > getAll() > result\_array();\text{Sdata} = \text{Sprofit}[0];$data['slider'] = $this->m_slider->getAll()->result_array();
                                        \prime\primeambil id
                                         $id_{transaksi} = $this \rightarrow uri \rightarrow segment(3);$data['id_transaksi'] = $id_transaksi;
                                        // ambil detail transaksi
```

```
$data['detail'] = $this->m_transaksi-
>getDetailTransaksi($id_transaksi)->result_array();
                                     $data['content'] = $this->load->view('review',$data,TRUE);
                                     $this->load->view('template',$data);
                            }
                            else
                            {
                                     $this->load->view('belum_login');
                            }
                  }
                  public function review_exec()
                  {
                            if($this->session->userdata('pelanggan'))
                            {
                                     // ambil id_pelanggan dari session
                                     $session_data = $this->session->userdata('pelanggan');
                                     $data['id_pelanggan'] = $session_data['id_pelanggan'];
                                     // ambil inputan dari form
                                     $data['id_transaksi'] = $this->input->post('id_transaksi');
                                     $terakhir = $this->input->post('terakhir');
                                     $id_kain = $this->input->post('id_kain');
                                     $review = $this->input->post('review');
                                     // input review ke database
                                     for($i=1;$i<=$terakhir;$i++)
                                     {
                                               \delta \text{data}[\text{id\_kain'}] = \delta \text{id\_kain}[\text{si}];\text{Sdata}[\text{review'}] = \text{Sreview}[\$i];$cek = $this->m_transaksi->cekReview($data)->row();
                                               if($cek->id_review == NULL)
                                               {
                                                        $this->m_transaksi->inputReview($data);
                                               }
                                     }
                                     // update review di transaksi bahwa review sudah dilakukan
                                     $this->m_transaksi->updateReview($data);
                                     $this->load->view('sukses_review');
```
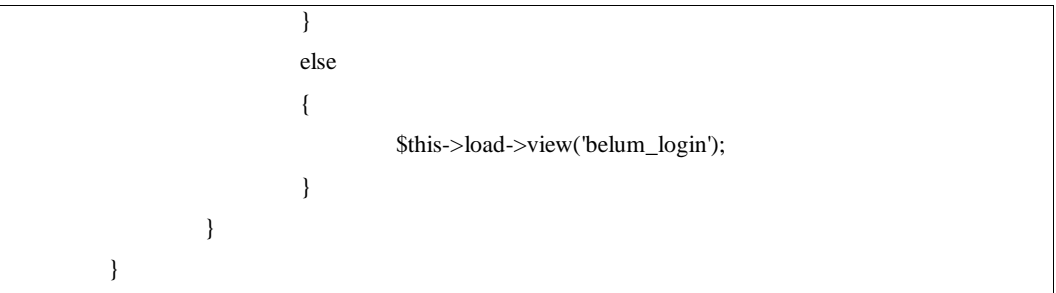